QuickTag Crack For Windows [Latest] 2022

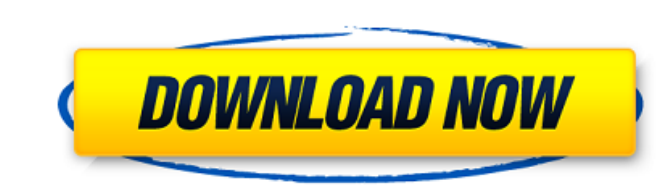

QuickTag Crack Keygen is a tiny and portable application that gives you the possibility to edit the ID3 tags of one or multiple MP3 audio tracks at the same time. It features advanced options that can be easily tackled, even by less experienced users. Simple and intuitive interface The interface is not particularly impressing but it has a tidy structure, where you can carry out operations in separate tabs for viewing and editing tags for a single and multiple files, setting tags by filename, and renaming files by tags. You can get started by indicating a directory whose containing MP3 files you want to process. The app puts at your disposal an oldschool folder explorer in this regard, which is a bit inconvenient to manage. Set tags for one or multiple MP3 tracks In single file mode, you can pick an entry from the list to view its tags and edit the title, artist, album, genre, comment and year number. Alternatively, you can rename the file instantly using the artist and title. In multiple file mode, you can check the boxes of the tags you want to edit, set the new information, and click a button to confirm actions. Set tags by filename or rename files by tags If you're interested in setting tags using the name of files, you can specify the field delimiter as well as convert underscore characters to space. The filename format can be viewed before committing modifications. The same rules apply to file renaming by tags. Portability perks The entire program's packed in just one.exe file that you can copy to a preferred directory on the disk or to a USB flash drive, in order to directly run QuickTag Serial Key on any PC without setup. It doesn't change Windows registry settings, create files on the HDD without your approval, or need DLLs to run. Your configuration is remembered on exit. Overview What it does QuickTag is a tiny and portable application that gives you the possibility to edit the ID3 tags of one or multiple MP3 audio tracks at the same time. It features advanced options that can be easily tackled, even by less experienced

users. Simple and intuitive interface The interface is not particularly impressing but it has a tidy structure, where you can carry out operations in separate tabs for viewing and editing tags for a single and multiple files, setting tags by filename, and renaming files by tags. You can get started by indicating a directory whose containing MP3 files you want to process. The app puts at your disposal an

**QuickTag Download**

QuickTag Serial Key is a tiny and portable application that gives you the possibility to edit the ID3 tags of one or multiple MP3 audio tracks at the same time. It features advanced options that can be easily tackled, even by less experienced users. Simple and intuitive interface The interface is not particularly impressing but it has a tidy structure, where you can carry out operations in separate tabs for viewing and editing tags for a single and multiple files, setting tags by filename, and renaming files by tags. Set tags for one or multiple MP3 tracks In single file mode, you can pick an entry from the list to view its tags and edit the title, artist, album, genre, comment and year number. Alternatively, you can rename the file instantly using the artist and title. In multiple file mode, you can check the boxes of the tags you want to edit, set the new information, and click a button to confirm actions. Set tags by filename or rename files by tags If you're interested in setting tags using the name of files, you can specify the field delimiter as well as convert underscore characters to space. The filename format can be viewed before committing modifications. The same rules apply to file renaming by tags. Portability perks The entire program's packed in just one.exe file that you can copy to a preferred directory on the disk or to a USB flash drive, in order to directly run QuickTag Free Download on any PC without setup. It doesn't change Windows registry settings, create files on the HDD without your approval, or need DLLs to run. Your configuration is remembered on exit. Conclusion Overall, QuickTag Crack Mac has simple options for editing tags and renaming files. However, it doesn't let you preview the new tags and file names (except for patterns), nor pick the preferred tags to take into account for file renaming. With Double Text, you will never be left alone in a text communication session. Double Text provides extra functionality, allowing it to determine whether you are frustrated or interested, and then suggests a new, more interesting way to initiate an interaction. No need to guess what is going on, simply download DoubleText. Enjoy! Description:With Double Text, you will never be left alone in a text communication session. Double Text provides extra functionality, allowing it to determine whether you are frustrated or interested, and then suggests a new, more interesting way to initiate an interaction. Double Text is a program for Windows 98/ME 09e8f5149f

Tags are small pieces of data that tell the digital media player where the song begins and how long it lasts. By importing this information, you can customize your music library in a variety of ways. For example, you can view the name of the album, the artist name, and the duration of the song. Tags are small pieces of data that tell the digital media player where the song begins and how long it lasts. By importing this information, you can customize your music library in a variety of ways. For example, you can view the name of the album, the artist name, and the duration of the song. Simple and intuitive interface The interface is not particularly impressing but it has a tidy structure, where you can carry out operations in separate tabs for viewing and editing tags for a single and multiple files, setting tags by filename, and renaming files by tags. You can get started by indicating a directory whose containing MP3 files you want to process. The app puts at your disposal an oldschool folder explorer in this regard, which is a bit inconvenient to manage. Set tags for one or multiple MP3 tracks In single file mode, you can pick an entry from the list to view its tags and edit the title, artist, album, genre, comment and year number. Alternatively, you can rename the file instantly using the artist and title. In multiple file mode, you can check the boxes of the tags you want to edit, set the new information, and click a button to confirm actions. Set tags by filename or rename files by tags If you're interested in setting tags using the name of files, you can specify the field delimiter as well as convert underscore characters to space. The filename format can be viewed before committing modifications. The same rules apply to file renaming by tags. Portability perks The entire program's packed in just one.exe file that you can copy to a preferred directory on the disk or to a USB flash drive, in order to directly run QuickTag on any PC without setup. It doesn't change Windows registry settings, create files on the HDD without your approval, or need

DLLs to run. Your configuration is remembered on exit. Conclusion Overall, QuickTag has simple options for editing tags and renaming files. However, it doesn't let you preview the new tags and file names (except for patterns), nor pick the preferred tags to take into account for file renaming.

**What's New in the QuickTag?**

"QuickTag is a little and portable application that gives you the opportunity to edit the ID3 tags of one or multiple MP3 audio tracks. Set tags for one or multiple MP3 tracks QuickTag features advanced options that can be easily tackled even by less experienced users. QuickTag keeps track of the specific configuration you set, so you won't be asked the same questions next time. Set tags by filename or rename files by tags If you're interested in editing the tags using the name of files, you can set the delimiter as well as set spaces as the separator and turn underscore characters into spaces. The filename format can be viewed before committing modifications. The same rules apply to file renaming by tags." QuickTag is a tiny and portable application that gives you the opportunity to edit the ID3 tags of one or multiple MP3 audio tracks. It features advanced options that can be easily tackled, even by less experienced users. Simple and intuitive interface The interface is not particularly impressing but it has a tidy structure, where you can carry out operations in separate tabs for viewing and editing tags for a single and multiple files, setting tags by filename, and renaming files by tags. Set tags for one or multiple MP3 tracks In single file mode, you can pick an entry from the list to view its tags and edit the title, artist, album, genre, comment and year number. Alternatively, you can rename the file instantly using the artist and title. In multiple file mode, you can check the boxes of the tags you want to edit, set the new information, and click a button to confirm actions. Set tags by filename or rename files by tags If you're interested in setting tags using the name of files, you can specify the field delimiter as well as convert underscore characters to space. The filename format can be viewed before committing modifications. The same rules apply to file renaming by tags. Portability perks The entire program's packed in just one.exe file that you can copy to a preferred directory on the disk or to a USB flash drive, in order to directly run QuickTag on any PC without setup. It doesn't change Windows registry settings, create files on the HDD without your approval, or need DLLs to run. Your configuration is remembered on exit. Conclusion Overall, QuickTag has simple options for editing tags and renaming files. However, it doesn't let you preview the new tags and file names (except for patterns), nor pick the preferred tags to take into account for

<https://grillreviewsonline.com/news/antiduplicate-3-5-3-0-crack-free-3264bit-latest/> [https://waoop.com/upload/files/2022/06/yQwXHsduHelbpd9UUCbJ\\_08\\_e4101c71ccbb06034e78e9e3856537bd\\_file.pdf](https://waoop.com/upload/files/2022/06/yQwXHsduHelbpd9UUCbJ_08_e4101c71ccbb06034e78e9e3856537bd_file.pdf) enbioproducts.com/?p=6132 <http://franceimagepro.com/?p=10805> [https://everyonezone.com/upload/files/2022/06/yTOJM3VAryfrQaDCLDBo\\_08\\_e4101c71ccbb06034e78e9e3856537bd\\_file.pdf](https://everyonezone.com/upload/files/2022/06/yTOJM3VAryfrQaDCLDBo_08_e4101c71ccbb06034e78e9e3856537bd_file.pdf) <http://malenatango.ru/pangu-jailbreak-for-ios-9-1-5-215-crack-free-download-for-pc-updated-2022/> [https://kaalama.org/upload/files/2022/06/CZsnt3WHnWG2Hdi2lsHi\\_08\\_499c7e7f3b27a915c475fb459751a2d0\\_file.pdf](https://kaalama.org/upload/files/2022/06/CZsnt3WHnWG2Hdi2lsHi_08_499c7e7f3b27a915c475fb459751a2d0_file.pdf) <https://www.thiruvalluvan.com/2022/06/08/tdmore-free-dvd-copy-crack-license-code-keygen/> <https://shalamonduke.com/ym-bugfix-patch-with-serial-key-3264bit/> <https://gimgame.ru/automatically-take-screenshots-and-capture-screenshots-for-windows-pc-crack-full-product-key-free-win-mac/> ontros2.com/upload/files/2022/06/vqIqY3mrYFri2YZfHlpC\_08\_e4101c71ccbb06034e78e9e3856537bd\_file.pdf [http://www.eztkerested.hu/upload/files/2022/06/8cQAE4ZvdUfskiXoWlQZ\\_08\\_499c7e7f3b27a915c475fb459751a2d0\\_file.pdf](http://www.eztkerested.hu/upload/files/2022/06/8cQAE4ZvdUfskiXoWlQZ_08_499c7e7f3b27a915c475fb459751a2d0_file.pdf) <http://www.vxc.pl/?p=6235> <https://dgsecurityinc.com/fast-ftp-with-license-key-download-mac-win-latest-2022/> <http://travelfamilynetwork.com/?p=4990> <http://koshmo.com/?p=33211> <http://www.vxc.pl/?p=6233> <https://assetmanagementclub.com/binarydeskclock-free-download-3264bit-latest-2022/> <https://coloradohorseforum.com/advert/winnetstat-crack-free-license-key/> [https://ipayif.com/upload/files/2022/06/3AqGVaqkVa73WMK2djr1\\_08\\_e4101c71ccbb06034e78e9e3856537bd\\_file.pdf](https://ipayif.com/upload/files/2022/06/3AqGVaqkVa73WMK2djr1_08_e4101c71ccbb06034e78e9e3856537bd_file.pdf)

Supported OS: Supported CPU (Cores): Supported RAM (MB): Approximate file size: 2.1GB Video and audio requirements: Supported screen resolution: Best environment for supporting a high-fidelity game on: Minimum recommended specs: Powered by: Additional Notes: RATELIKE While being announced at the same time as To The Moon, ratelike does not require access to video card to play. In fact, I was originally going to

## Related links: